# **VoIP**

- $\bullet$  [SIP-](#page-0-0)
- • [FXS/FXO-](#page-0-1)  $\bullet$
- [PBX-](#page-1-1)
- 
- [VoIP](#page-1-3)
- [FXO-](#page-5-0)
- [voip FXS- sip-](#page-6-0)
- [voip pbx-](#page-7-0)

VoIP (. Voice over  $IP$ ) — , IP-. VoIP IP-

## <span id="page-0-0"></span> **SIP-**

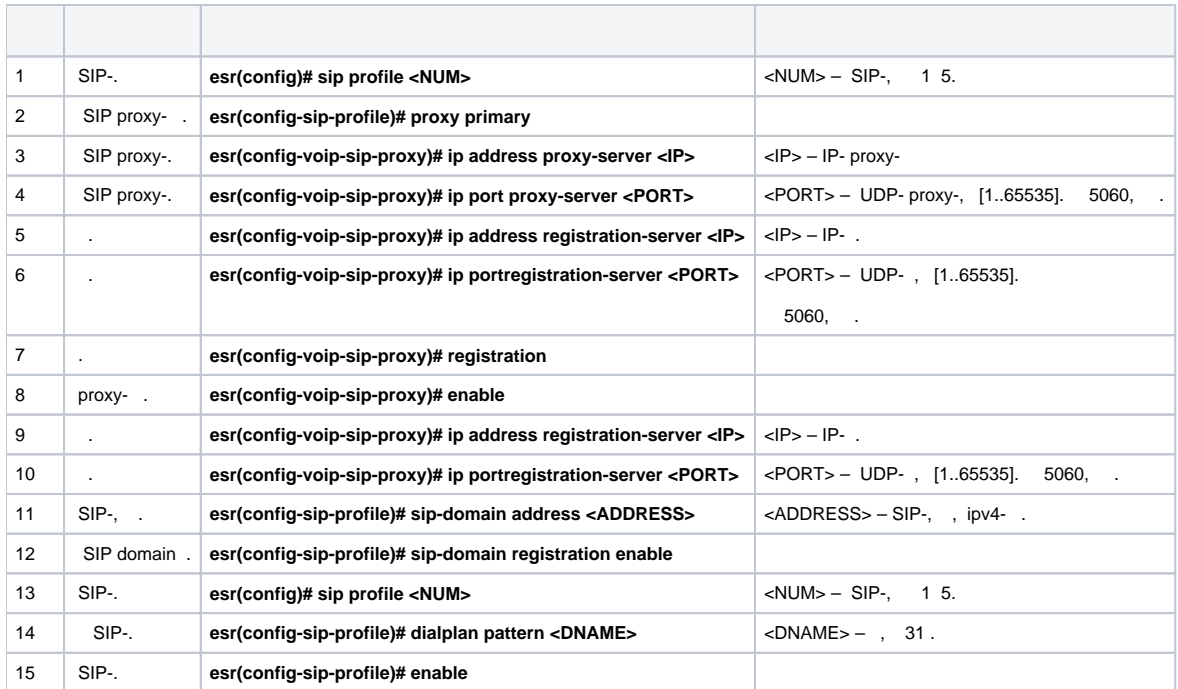

## **FXS/FXO-**

<span id="page-0-1"></span>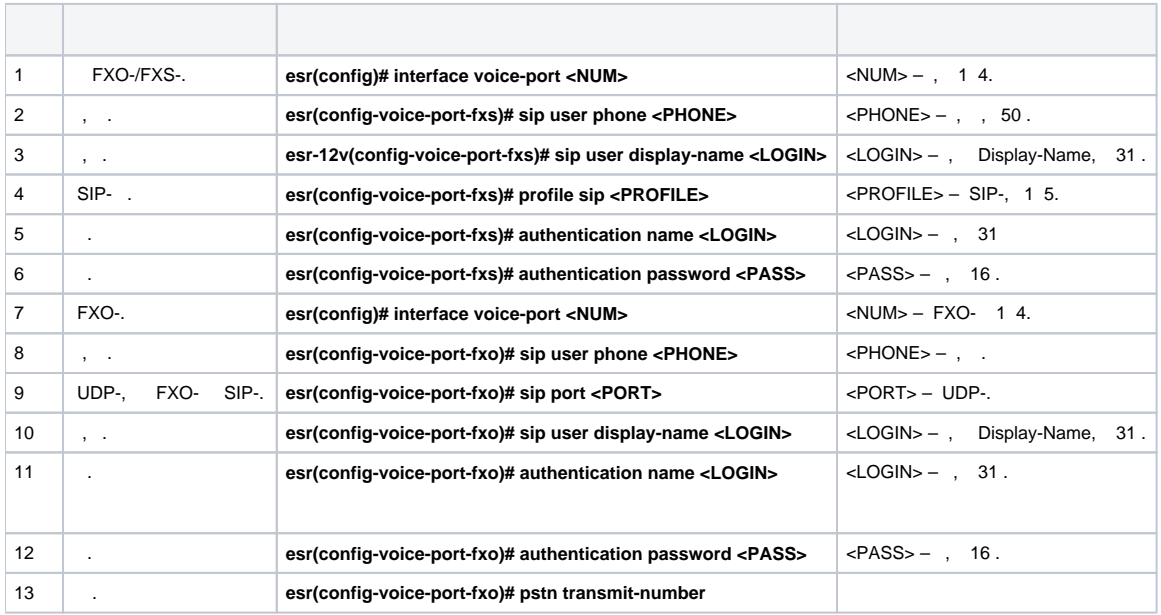

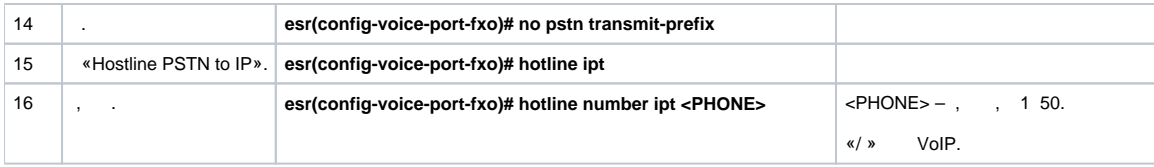

<span id="page-1-0"></span>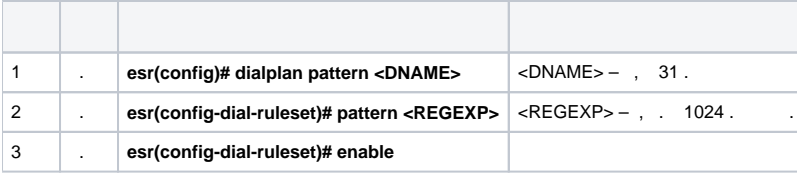

## PBX-

<span id="page-1-1"></span>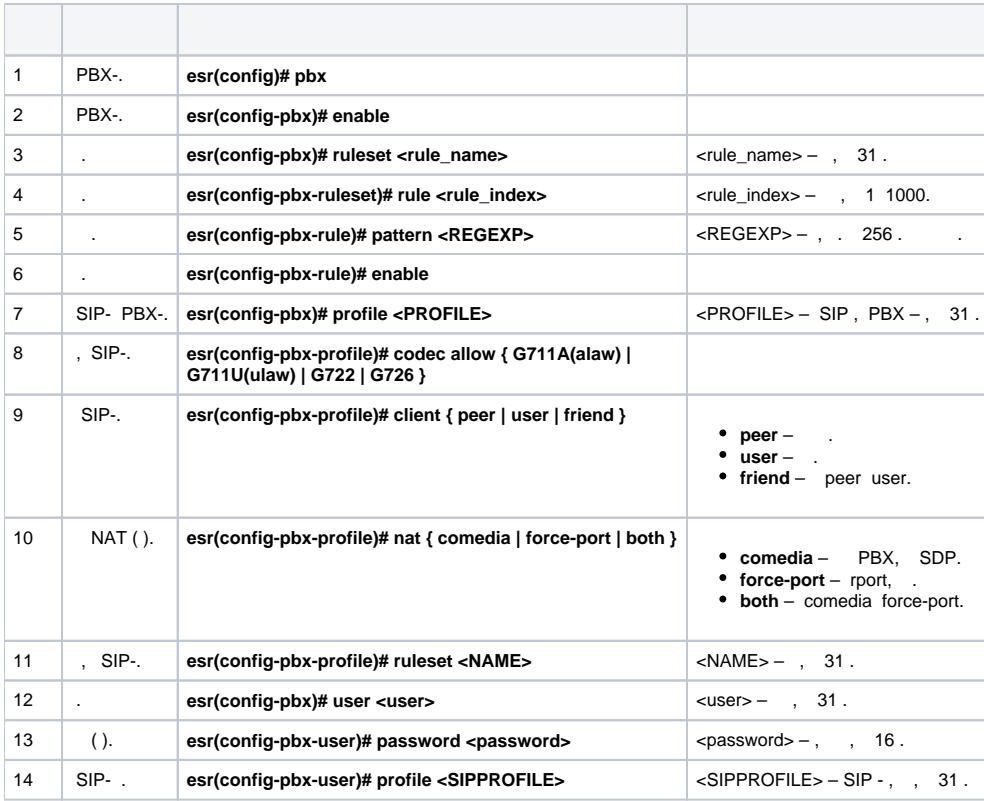

<span id="page-1-3"></span><span id="page-1-2"></span>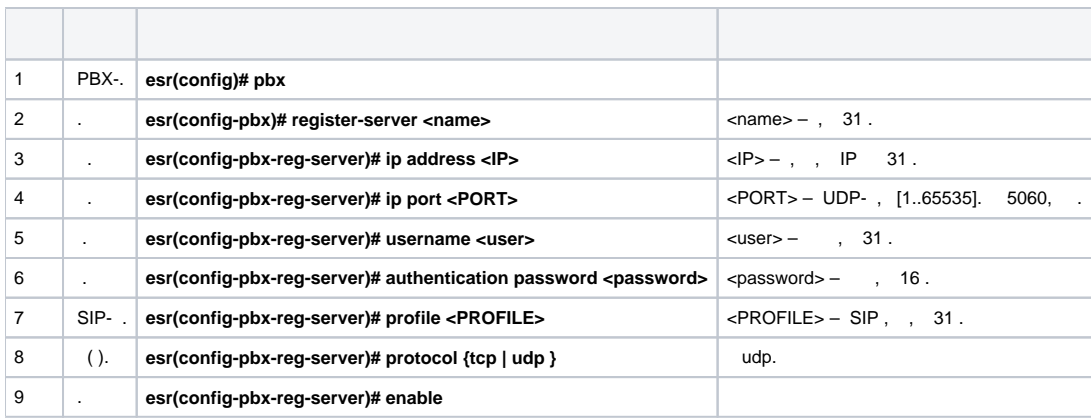

## **VoIP**

:

**:**

- IP- ESR. proxy- SIP-, ESR.

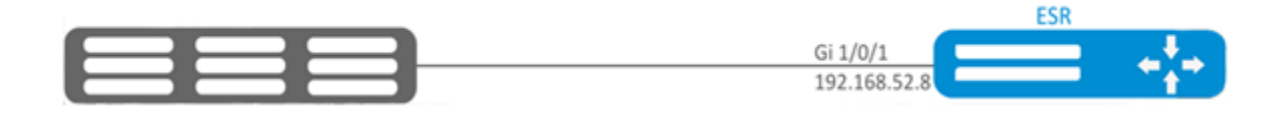

#### SIP-:

esr(config)# sip profile 1

#### SIP proxy- :

esr(config-sip-profile)# proxy primary

SIP proxy- ( SIP proxy- SIP-):

esr(config-voip-sip-proxy)# ip address proxy-server 192.0.2.5

#### SIP proxy-:

esr(config-voip-sip-proxy)# ip port proxy-server 5080

## 5060, .

, :

## ( SIP-):

esr(config-voip-sip-proxy)# ip address registration-server 192.0.2.5

:

esr(config-voip-sip-proxy)# ip port registration-server 5080

### 5060, .

:

esr(config-voip-sip-proxy)# registration

## proxy- :

esr(config-voip-sip-proxy)# enable

## SIP proxy- :

esr(config-voip-sip-proxy)# exit

## SIP-.

SIP-:

esr(config-sip-profile)# sip-domain address sipdomain.com

#### SIP Domain :

esr(config-sip-profile)# sip-domain registration enable

SIP proxy-. , :

, . [.](#page-3-0)

, SIP-:

esr(config)# sip profile 1 esr(config-sip-profile)# dialplan pattern firstDialplan

SIP- .

#### SIP-:

esr-12v(config-sip-profile)# enable

#### SIP- :

esr(config-sip-profile)# exit

:

esr(config)# interface voice-port 1

:

esr(config-voice-port-fxs)# sip user phone 4101

:

esr(config-voice-port-fxs)# sip user display-name user-one

#### SIP-:

esr(config-voice-port-fxs)# profile sip 1

:

esr(config-voice-port-fxs)# authentication name login-4101 esr(config-voice-port-fxs)# authentication password superpassword

:

<span id="page-3-0"></span>esr(config-voice-port-fxs)# exit

```
 , ( ESR-12V) , SIP-proxy.
```

```
:
  :
```
esr(config)# dialplan pattern firstDialplan

:

esr(config-dial-ruleset)# pattern "<regular expressions>"

, "<regular expressions>" :

```
"S5, L5 (410[1-3]@{local} | [xABCD*#].S)"
```

```
410[1-3]@{local} – 4101, 4102, 4103 ;
```
**[ xABCD\*#]. S** – SIP-.

:

:

```
esr(config-dial-ruleset)# enable
```
esr(config-dial-ruleset)# exit

:

.

## **Sxx, Lxx ( ),**

:

- $\bullet$  S L;
- $\bullet$  0 .

. :, : 0, 1, 2, 3, ..., 9, #  $*$ .

 **# !**

, , .

- : ( $[1239]$ ) 1, 2, 3 9.
- . .  $1: (1-5) - 15$ .
- 2:  $([1-39]) -$
- $X$  0  $9.$
- $:(1XX) , 1.$

« $.» - 0.$ 

«+» – 1 .

 ${a,b}$  – a b;

- ${a,}$ } a;
- $\{a,b\}$  b. : (810X.) – .

, :

- Interdigit Long Timer ( «L» ) , , ;
- Interdigit Short Timer (  $\langle S^* \rangle$  ) , , , , , ,

1.

:

```
: <arg1:arg2>
```

```
2. 
3. 
4. 
5. 
 (IP Dialing)
         . , .
        • : (<math>83812</math> > XXXXXX) – 83812, SIP-.( - ) , .
           : (8, 770) – 8770 8 .
    '!', , , .
           : (8 10X xxxxxxx ! | 8 xxx xxxxxxx ) – .
          . «S» «Interdigit Short Timer», «L» - «Interdigit Long Timer». , , , .
           : S4 (8XXX.) S4,L8 (XXX)
            , . , .
        • (S4 8XXX. | XXX) ([1-5] XX S0) – , 1,2, ..., 5.
   «@», ,, ,, «IP Dialing», (« Call Without Reg », « Answer Without Reg »). .
    , IP Dialing , .
        • 1: (8 xxx xxxx) - 11-, 8.
        • 2: (8 \text{ xxx xxxxx} \mid 3495> \text{xxxxx} \mid -11-, 8, , 8495.
        \bullet 3: (0[123] | 8 [2-9]xx [2-9]xxxxxx) –
            4: (S0 <:82125551234>) – , «Hotline» .
           5: (S5 < 1000 > | xxxx) – , , 5, 1000 (, ).
            6: (8, 10x.|1xx@10.110.60.51:5060) – 810 "810". 8 " ". , "1", Invite IP- 10.110.60.51 5060.
            7: (S3 *xx#|#xx#|#xx#|*xx*x+#) – .
           . , IP- , \quad «{local}», \quad .
           : (123@{local}) – 123 .
```
## <span id="page-5-0"></span> **FXO-**

```
:
```
FXO- ESR-12V.

## **:**

## FXO-:

esr(config)# interface voice-port 4

#### FXO-, :

esr(config-voice-port-fxo)# sip user phone 9

#### UDP-, FXO- SIP-:

esr(config-voice-port-fxo)# sip port 5064

:

esr(config-voice-port-fxo)# sip user display-name user-one

:

esr(config-voice-port-fxo)# authentication name login-9 esr(config-voice-port-fxo)# authentication password superpassword

#### SIP- FXO-:

esr(config-voice-port-fxo)# profile sip 1

esr(config-voice-port-fxo)# pstn transmit-number

 $\cdot$ 

esr(config-voice-port-fxo)# no pstn transmit-prefix

9, FXO-:  $\mathbf{r}$ ,  $\mathbf{r}$ 

### 9x.@{local}:5064

- $\cdot$ ,  $(FXO-).$
- $, , , ,$  305.

### «Hostline PSTN to IP»:

esr(config-voice-port-fxo)# hotline ipt

,  $\hfill \Box$ 

 $\ddot{\phantom{0}}$ 

esr(config-voice-port-fxo)# hotline number ipt 305

<span id="page-6-0"></span>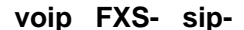

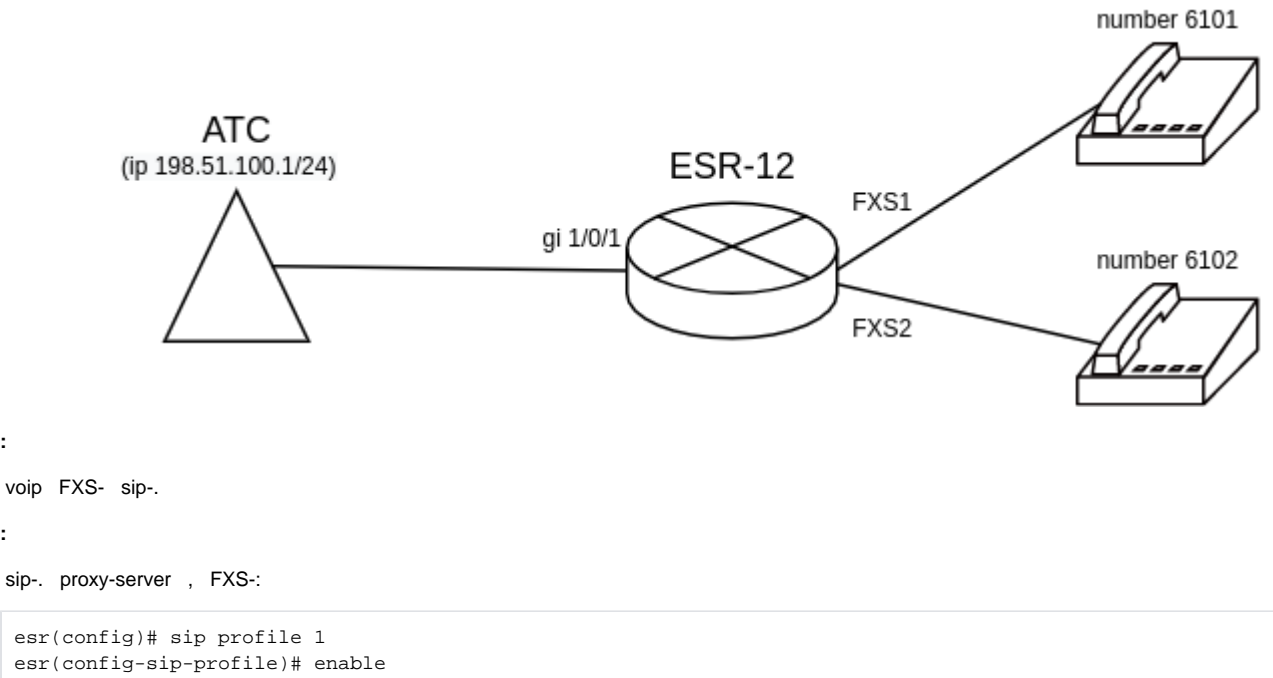

 $\cdot$ 

voip FXS- sip-.

```
\ddot{\phantom{a}}
```

```
esr(config-sip-profile)# enable
esr(config-sip-profile)# sip-domain address 198.51.100.1
esr(config-sip-profile)# proxy primary
\texttt{esr}(\texttt{config-voip-sip-proxy})\texttt{\#} enable
esr(config-voip-sip-proxy)# ip address proxy-server 198.51.100.1
esr(config-voip-sip-proxy)# registration
esr(config-voip-sip-proxy)# ip address registration-server 198.51.100.1
\texttt{esr}(\texttt{config-voip-sip-proxy})\texttt{\# exit}esr(config-sip-profile)# exit
est(config)#
```
esr(config)# interface voice-port 1 esr(config-voice-port-fxs)# sip user phone 6101 esr(config-voice-port-fxs)# authentication name as-phone esr(config-voice-port-fxs)# authentication password password esr(config-voice-port-fxs)# profile sip 1 esr(config-voice-port-fxs)# exit esr(config)# interface voice-port 2 esr(config-voice-port-fxs)# sip user phone 6102 esr(config-voice-port-fxs)# authentication name as-phone esr(config-voice-port-fxs)# authentication password password esr(config-voice-port-fxs)# profile sip 1 esr(config-voice-port-fxs)# exit  $est(config)$ #

#### voip- nat tracking nat sip, service-voip routing, sip-:

```
esr(config)# ip firewall sessions tracking sip
esr(config)# nat alg sip
esr(config)# interface gigabitethernet 1/0/1
esr(config-if-gi)# service-voip routing
\texttt{esr}(\texttt{config-if-gi})\texttt{\# exit}est(config)#
```
## voip pbx-

<span id="page-7-0"></span>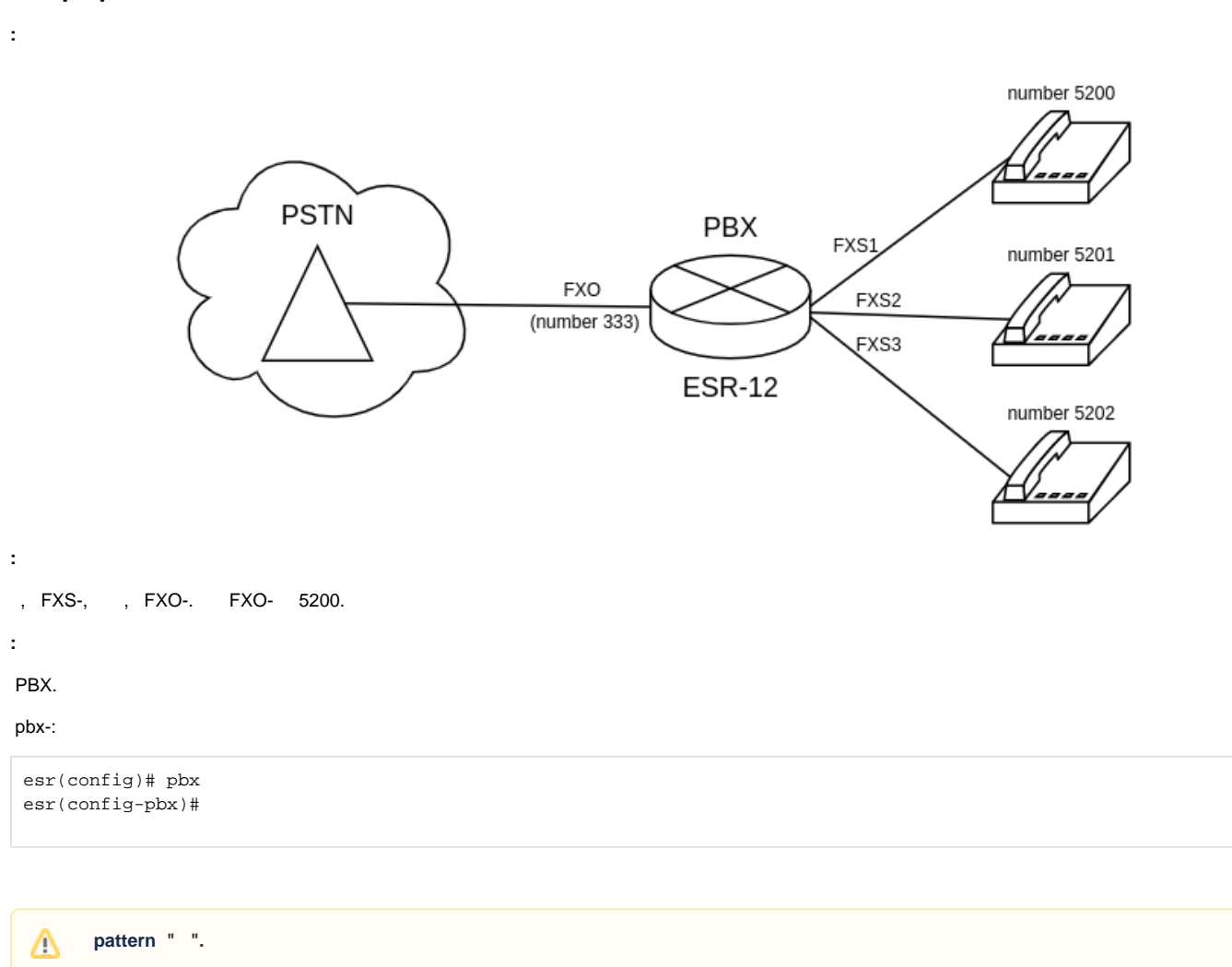

FXO- ( 5200-5202):

Δ

esr(config-pbx)# ruleset FXO esr(config-pbx-ruleset)# rule 1 esr(config-pbx-rule)# pattern '\_X.,1,Dial(SIP/5200&SIP/5201&SIP/5202)' esr(config-pbx-rule)# enable esr(config-pbx-rule)# exit esr(config-pbx-ruleset)# exit  $\texttt{esr}(\texttt{config-pbx})$ #

#### FXS- ( 5200-5202):

esr(config-pbx)# ruleset main rule esr(config-pbx-ruleset)# rule 1 esr(config-pbx-rule)# pattern '\_520[0-3],1,Dial(SIP/\${EXTEN},,t)' esr(config-pbx-rule)# enable esr(config-pbx-rule)# exit esr(config-pbx-ruleset)# exit  $est(config-pbx)$ #

sip-FXS-., :

esr(config-pbx)# profile fxs ports esr(config-pbx-profile)# client friend esr(config-pbx-profile)# codec allow g711a esr(config-pbx-profile)# codec allow g711u esr(config-pbx-profile)# codec allow g729 esr(config-pbx-profile)# ruleset main\_rule esr(config-pbx-profile)# exit esr(config-pbx)#

sip- FXO-., , invite-port, :

esr(config-pbx)# profile fxo\_ports esr(config-pbx-profile)# client friend esr(config-pbx-profile)# codec allow g711a esr(config-pbx-profile)# codec allow g711u esr(config-pbx-profile)# security level invite-port esr(config-pbx-profile)# ruleset FXO esr(config-pbx-profile)# exit esr(config-pbx)#

#### PBX:

```
esr(config-pbx)# user 5200
esr(config-pbx-user)# profile fxs_ports
esr(config-pbx-user)# exit
esr(config-pbx)# user 5201
esr(config-pbx-user)# profile fxs_ports
esr(config-pbx-user)# exit
esr(config-pbx)# user 5202
esr(config-pbx-user)# profile fxs_ports
esr(config-pbx-user)# exit
esr(config-pbx)# user 333
esr(config-pbx-user)# profile fxo_ports
esr(config-pbx-user)# exit
\texttt{esr}(\texttt{config-pbx})#
```
esr(config-pbx)# enable  $\text{esr}(\text{config-pbx})$ # exit  $est(confiq)$ #

#### FXS-. sip-:

```
esr(config)# interface voice-port 1
esr(config-voice-port-fxs)# sip user phone 5200
esr(config-voice-port-fxs)# profile pbx fxs_ports
esr(config-voice-port-fxs)# exit
esr(config)# interface voice-port 2
\texttt{esr}(\texttt{config-voice-port-fxs})\# \texttt{sip user phone 5201}esr(config-voice-port-fxs)# profile pbx fxs_ports
esr(config-voice-port-fxs)# exit
esr(config)# interface voice-port 3
esr(config-voice-port-fxs)# sip user phone 5202
esr(config-voice-port-fxs)# profile pbx fxs_ports
esr(config-voice-port-fxs)# exit
\text{esr}(\text{config})#
```
FXO-. sip-profile, caller-id, «Hostline PSTN to IP»: , :

esr(config)# interface voice-port 4 esr(config-voice-port-fxo)# sip user phone 333 esr(config-voice-port-fxo)# profile pbx fxo\_ports esr(config-voice-port-fxo)# caller-id mode off esr(config-voice-port-fxo)# hotline ipt esr(config-voice-port-fxo)# hotline number ipt 5200 esr(config-voice-port-fxo)# exit  $est(config)$ #